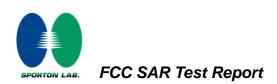

# Appendix F. FCC 3G SAR Measurement Procedures

## **Conducted Output Power:**

The EUT was tested according to the requirements of the FCC 3G procedures and the TS 34.121. The EUT's WCDMA and HSPA function is Release 6 version supporting HSDPA Category 10, and HSUPA Category 6. A detailed analysis of the output power for all WCDMA, HSPDA, and HSPA (HSUPA & HSDPA) modes is provided in the tables below. According to the FCC 3G procedures, handsets with both HSDPA and HSUPA should be tested according to Release 6 HSPA test procedures. Device was tested according to procedure KDB941225 - section Release 6 HSPA Data Devices as documented/evaluated in the following table. Power values for HSPA are configurations in WCDMA

| WCDMA SAR Test mode - Conducted Power |              |                 |        |        |  |  |  |
|---------------------------------------|--------------|-----------------|--------|--------|--|--|--|
|                                       | Setup        | AWS band (1700) |        |        |  |  |  |
| Mode                                  |              | CH1312          | CH1413 | CH1513 |  |  |  |
| WOUE                                  |              | 1712.4          | 1732.6 | 1752.6 |  |  |  |
|                                       |              | (MHz)           | (MHz)  | (MHz)  |  |  |  |
| WCDMA                                 | RMC 12.2Kbps | 22.27           | 22.28  | 22.20  |  |  |  |
|                                       | Subtest 1    | 21.80           | 21.56  | 21.83  |  |  |  |
| HSDPA                                 | Subtest 2    | 21.70           | 21.65  | 21.89  |  |  |  |
| HODPA                                 | Subtest 3    | 20.76           | 20.65  | 20.75  |  |  |  |
|                                       | Subtest 4    | 20.64           | 20.61  | 20.95  |  |  |  |
|                                       | Subtest 1    | 21.46           | 21.56  | 21.72  |  |  |  |
|                                       | Subtest 2    | 19.48           | 19.75  | 19.71  |  |  |  |
| HSUPA                                 | Subtest 3    | 20.91           | 20.96  | 20.88  |  |  |  |
|                                       | Subtest 4    | 20.48           | 20.32  | 20.55  |  |  |  |
|                                       | Subtest 5    | 21.08           | 21.15  | 21.52  |  |  |  |

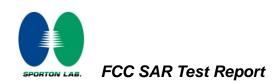

# WCDMA Setup Configuration:

- a. The EUT was connected to Base Station referred to the drawing of Setup Configuration.
- b. The RF path losses were compensated into the measurements.
- c. A call was established between EUT and Base Station with following setting
  - i. Data rates: Varied from RMC 12.2Kbps
  - ii. RMC Test Loop = Loop Mode 1
  - iii. Power Ctrl Mode = All Up bits
- d. The transmitted maximum output power was recorded.

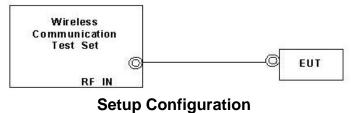

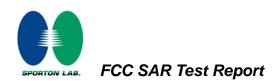

## **HSDPA Setup Configuration:**

- a. The EUT was connected to Base Station referred to the drawing of Setup Configuration.
- b. The RF path losses were compensated into the measurements.
- c. A call was established between EUT and Base Station with following setting:
  - i. Set Gain Factors ( $\beta_c$  and  $\beta_d$ ) and parameters were set according to each
  - ii. Specific sub-test in the following table, C10.1.4, quoted from the TS 34.121
  - iii. Set RMC12.2Kbps + HSDPA mode.
  - iv. Set Cell Power = -86 dBm
  - v. Set HS-DSCH Configuration Type to FRC (H-set 1, QPSK)
  - vi. Select HSDPA Uplink Parameters
  - vii. Set DeltaACK, DeltaNACK and DeltaCQI = 8
  - viii. Set Ack-Nack Repetition Factor to 3
  - ix. Set CQI Feedback Cycle (k) to 4 ms
  - x. Set CQI Repetition Factor to 2
  - xi. Power Ctrl Mode = All Up bits
- d. The transmitted maximum output power was recorded. Table C.10.1.4: β values for transmitter characteristics tests with HS-DPCCH

| Sub-test | βc                              | βa                          | βα<br>(SF)           | βc/βd                                                                                                    | βнs<br>(Note1,<br>Note 2) | CM (dB)<br>(Note 3) | MPR (dB)<br>(Note 3) |
|----------|---------------------------------|-----------------------------|----------------------|----------------------------------------------------------------------------------------------------|---------------------------|---------------------|----------------------|
| 1        | 2/15                            | 15/15                       | 64                   | 2/15                                                                                                    | 4/15                      | 0.0                 | 0.0                  |
| 2        | 12/15<br>(Note 4)               | 15/15<br>(Note 4)           | 64                   | 12/15<br>(Note 4)                                                                                          | 24/15                     | 1.0                 | 0.0                  |
| 3        | 15/15                           | 8/15                        | 64                   | 15/8                                                                                                    | 30/15                     | 1.5                 | 0.5                  |
| 4        | 15/15                           | 4/15                        | 64                   | 15/4                                                                                                    | 30/15                     | 1.5                 | 0.5                  |
| Note 1:  | $\Delta_{ACK}, \Delta_{NACK}$ a | and $\Delta_{CQI} = 30$     | 0/15 with $~eta_{k}$ | $_{s} = 30/15 * \beta_{c}$ .                                                                               |                           |                     |                      |
| Note 2:  | Magnitude (B                    | EVM) with H<br>in clause 5. | S-DPCCH te           | uirement test in cla<br>st in clause 5.13.1<br>$_{\Lambda}$ and $\Delta_{\Lambda\Lambda\Lambda CK}$ = 30/1 | A, and HSDF               | A EVM with pha      | ase                  |
| Note 3:  | $CM = 1$ for $\beta$            | dβd =12/15,<br>MPR is base  | d on the rela        | . For all other com<br>ative CM difference<br>r releases.                                                  |                           |                     |                      |
| Note 4:  | For subtest 2                   | 2 the Bc/Bd ra              | tio of 12/15 f       | for the TFC during                                                                                         | the measure               | ment period (TF     | 1. TF0) is           |

Note 4: For subtest 2 the  $\beta_c/\beta_d$  ratio of 12/15 for the TFC during the measurement period (TF1, TF0) is achieved by setting the signalled gain factors for the reference TFC (TF1, TF1) to  $\beta_c = 11/15$  and  $\beta_d = 15/15$ .

#### **Setup Configuration**

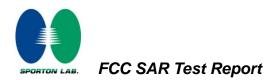

## HSPA (HSUPA & HSPDA) Setup Configuration:

- a. The EUT was connected to Base Station referred to the drawing of Setup Configuration.
- b. The RF path losses were compensated into the measurements.
- c. A call was established between EUT and Base Station with following setting \* :
  - i. Call Configs = 5.2B, 5.9B, 5.10B, and 5.13.2B with QPSK
  - ii. Set the Gain Factors ( $\beta_c$  and  $\beta_d$ ) and parameters (AG Index) were set according to each specific sub-test in the following table, C11.1.3, quoted from the TS 34.121
  - iii. Set Cell Power = -86 dBm
  - iv. Set Channel Type = 12.2k + HSPA
  - v. Set UE Target Power
  - vi. Power Ctrl Mode= Alternating bits
  - vii. Set and observe the E-TFCI
  - viii. Confirm that E-TFCI is equal to the target E-TFCI of 75 for sub-test 1, and other subtest's E-TFCI
- d. The transmitted maximum output power was recorded.

| Lable C. 11 1.3 B Values for | transmitter characteristics | s tests with HS-DPCCH and E-DCH |
|------------------------------|-----------------------------|---------------------------------|
|                              |                             |                                 |
|                              |                             |                                 |

| Sub-<br>test | βc                | βa                                                                                                    | βd<br>(SF)           | βc/βd                | βнs<br>(Note1)    | β <sub>ec</sub> | β <sub>ed</sub><br>(Note 5)<br>(Note 6)                                                                         | β <sub>ed</sub><br>(SF) | β <sub>ed</sub><br>(Codes) | CM<br>(dB)<br>(Note<br>2) | MPR<br>(dB)<br>(Note<br>2) | AG<br>Index<br>(Note<br>6) | E-<br>TFCI |
|--------------|-------------------|----------------------------------------------------------------------------------------------------|----------------------|----------------------|-------------------|-----------------|----------------------------------------------------------------------------------------------------|-------------------------|----------------------------|---------------------------|----------------------------|----------------------------|------------|
| 1            | 11/15<br>(Note 3) | 15/15<br>(Note<br>3)                                                                                                    | 64                   | 11/15<br>(Note<br>3) | 22/15             | 209/2<br>25     | 1309/225                                                                                                    | 4                       | 1                          | 1.0                       | 0.0                        | 20                         | 75         |
| 2            | 6/15              | 15/15                                                                                                    | 64                   | 6/15                 | 12/15             | 12/15           | 94/75                                                                                                    | 4                       | 1                          | 3.0                       | 2.0                        | 12                         | 67         |
| 3            | 15/15             | 9/15                                                                                                    | 64                   | 15/9                 | 30/15             | 30/15           | β <sub>ed</sub> 1: 47/15<br>β <sub>ed</sub> 2: 47/15                                                            | 4<br>4                  | 2                          | 2.0                       | 1.0                        | 15                         | 92         |
| 4            | 2/15              | 15/15                                                                                                    | 64                   | 2/15                 | 4/15              | 2/15            | 56/75                                                                                                    | 4                       | 1                          | 3.0                       | 2.0                        | 17                         | 71         |
| 5            | 15/15<br>(Note 4) | 15/15<br>(Note<br>4)                                                                                                    | 64                   | 15/15<br>(Note<br>4) | 30/15             | 24/15           | 134/15                                                                                                    | 4                       | 1                          | 1.0                       | 0.0                        | 21                         | 81         |
| Note 1       | : Δаск, 4         | ANACK and                                                                                                    | d Δ <sub>CQI</sub> = | = 30/15 v            | /ith $\beta_{hs}$ | = 30/15 *       | $\beta_c$ .                                                                                                    |                         |                            |                           |                            |                            |            |
| Note 2       |                   |                                                                                                    |                      |                      |                   |                 | her combinatio<br>CM difference                                                                                 |                         | DPDCH, [                   | OPCCH,                    | HS- DPC                    | CCH, E-E                   | PDCH       |
| Note 3       |                   |                                                                                                    |                      |                      |                   |                 | during the more the more the more the more the second second second second second second second second second s |                         |                            |                           |                            |                            | by         |
| Note 4       |                   |                                                                                                    |                      | -                    |                   |                 | during the more the more the more the more the second second second second second second second second second s |                         |                            |                           |                            |                            | by         |
| Note 5       |                   | In case of testing by UE using E-DPDCH Physical Layer category 1, Sub-test 3 is omitted according to TS25,306 Table 5.1g. |                      |                      |                   |                 |                                                                                                    |                         |                            |                           |                            |                            |            |
|              | : Bed ca          | $\beta_{ed}$ can not be set directly, it is set by Absolute Grant Value.                                                  |                      |                      |                   |                 |                                                                                                    |                         |                            |                           |                            |                            |            |

#### **Setup Configuration**

Note: For details settings in the Agilent 8960 test equipment, please refer to the user guide "HSUPA Measurement Guide with 8960 V7.5.0 Release 7 (2007-06) Ver.: v.02.18"

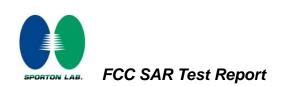

|                                 | Call Setup Screen                                                                                           |                                       |                                |
|---------------------------------|----------------------------------------------------------------------------------------------------|---------------------------------------|--------------------------------|
| Call Control                    | Active Cell Operating Mo                                                                                    | Call Parms                            |                                |
| Channel<br>(UARFCN) Info        | UE Information<br>INSI:                                                                                     | Cell Роџег<br>-86.00<br>dBm/3.84 IIHz |                                |
| Cell<br>Parameters <sub>⊽</sub> | INEI:<br>Pouer Class:                                                                                       | Channel Type<br>12.2k + HSPA          |                                |
| Generator<br>Info               | UE Expected Open Loop Transmit F<br>Initial PRACH TX Pouer: -11.70 dBm<br>Initial DPCCH TX Pouer: -0.56 dBm | Jouer                                 | Paging Service<br>RB Test Node |
|                                 | Uplink Parameters                                                                                           | Value                                 |                                |
| Uplink                          | PRACH Preambles                                                                                             | 64 🛉                                  | HSPA                           |
|                                 | PRACH Ramping Cycles(111AX)                                                                                 | 2                                     | Parameters                     |
|                                 | Available Subchannels (Bit Nask)                                                                            | 000000000001                          |                                |
| UE Rep                          | Uplink DPCH Scrambling Code                                                                                 | 0                                     | 34.121 Preset                  |
|                                 | Uplink DPCH Bc/Bd Control                                                                                   | llanual                               | Call Configs                   |
|                                 | Nanual Uplink DPCH Bc                                                                                       | 11                                    |                                |
| Close                           | Nanual Uplink DPCH Bd                                                                                       | 15                                    | Channel                        |
|                                 | Naximum Uplink Transmit Pouer Level                                                                         | (UARFCN) Parms                        |                                |
|                                 | Active Cell S                                                                                               | ys Type: UTRA FDD                     |                                |
| 2 of 4                          | IntRef Offset                                                                                               |                                       | 1 of 3                         |

Example for HSPA Subtest 1, and other subtests following table, C11.1.3 (Gain Factors ( $\beta_c = 11$  and  $\beta_d = 15$ ))

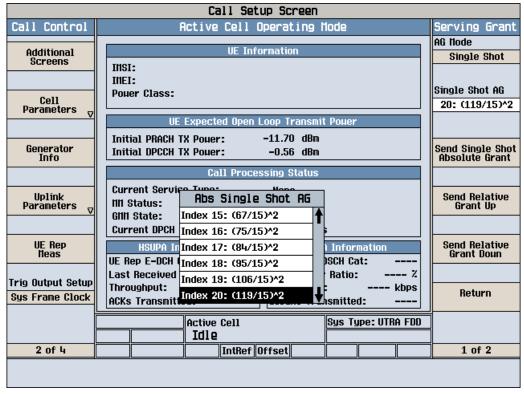

Example: AG – Index = 20 for HSPA subtest 1

**SPORTON INTERNATIONAL INC.** TEL : 886-3-327-3456 FAX : 886-3-328-4978 FCC ID : NM8PG58130

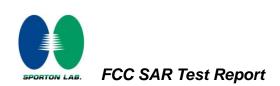

|                                 | Call Setup Screen                         |                                   |
|---------------------------------|-------------------------------------------|-----------------------------------|
| Screen Ctrl                     | Recorded E-TFCI Information               | E-TFCI Record                     |
|                                 |                                           | E-TFCI Rec Count                  |
| Channel<br>(UABECN) Info        | E-TFCI Recording State                    | 15                                |
|                                 | Idle                                      |                                   |
| HSPA<br>Information             | Recorded E-TFCI Values                    | Start Recording<br>E-TFCI Values  |
|                                 | 1: 75 11: 75 21: 31: 41:                  |                                   |
|                                 | 2: 75 12: 75 22: 32: 42:                  |                                   |
| E-TFCI Recording<br>Information | 3: 75 13: 75 23: 33: 43:                  |                                   |
| Intermation                     | 4: 75 14: 75 24: 34: 44:                  |                                   |
|                                 | 5: 75 15: 75 25: 35: 45:                  |                                   |
|                                 | 6: 75 16: 26: 36: 46:                     | Send Step Up                      |
|                                 | 7: 75 17: 27: 37: 47:                     | TPC Bit Pattern                   |
|                                 | 8: 75 18: 28: 38: 48:                     |                                   |
|                                 | 9: 75 19: 29: 39: 49:                     |                                   |
| Clear<br>UE Info                | 10: 75 20: 30: 40: 50:                    | Send Step Doun<br>TPC Bit Pattern |
|                                 | 15/15                                     |                                   |
| Return                          |                                           | Return                            |
|                                 | Background Active Cell Sys Type: UTRA FDD |                                   |
|                                 |                                           |                                   |
|                                 | IntRef Offset                             |                                   |
|                                 |                                           |                                   |
|                                 |                                           |                                   |

Example: Confirm that E-TFCI is equal to the target E-TFCI of 75 for sub-test 1

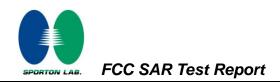

#### **Reference:**

- [1] 941225 D01 SAR test for 3G devices v02, SAR Measurement Procedures for 3G Devices CDMA 2000/Ev-Do/WCDMA/HSDPA/HSPA Oct. 2007 Laboratory Division Office of Engineering and Technology Federal Communications Commission
- [2.] TS 34.121 Universal Mobile Telecommunications System (UMTS); Terminal Conformance Specification, Radio Transmission and Reception (FDD)
- [3.] HSUPA Measurement Guide with 8960 V7.5.0 Release 7 (2007-06) Ver.: v.02.18